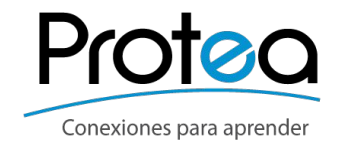

# **La Nube: herramientas y posibilidades para la docencia**

Ciclo de Charlas-talleres 2017

# **¿Qué es la Nube?**

Es un conjunto de servicios de Internet que permite acceder a información, aplicaciones y herramientas en línea desde cualquier lugar y dispositivo.

### **Algunos usos de la Nube**

- Trabajar colaborativamente
- Administrar y almacenar información
- Centralizar recursos
- Acceder a información, recursos y aplicaciones

#### **Ejemplos usos de la Nube**

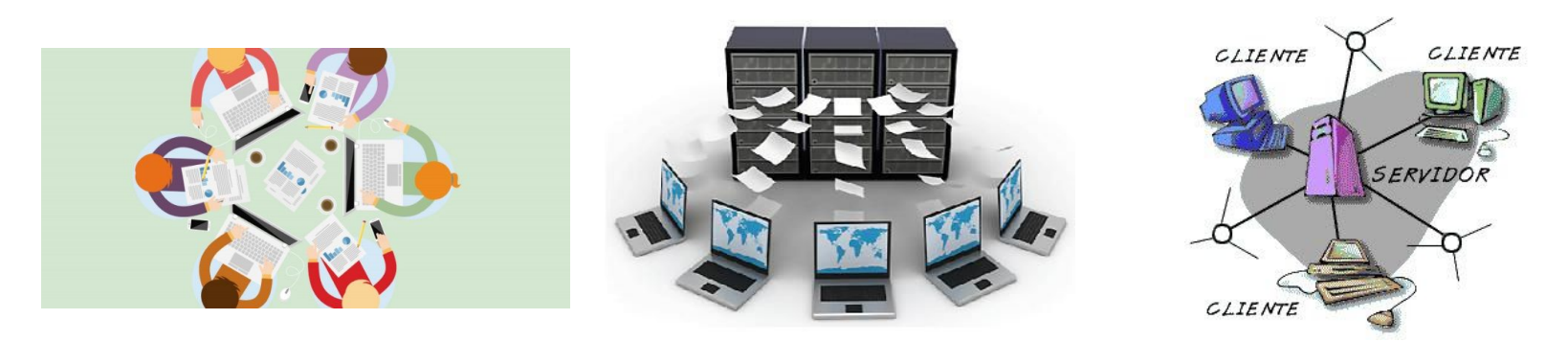

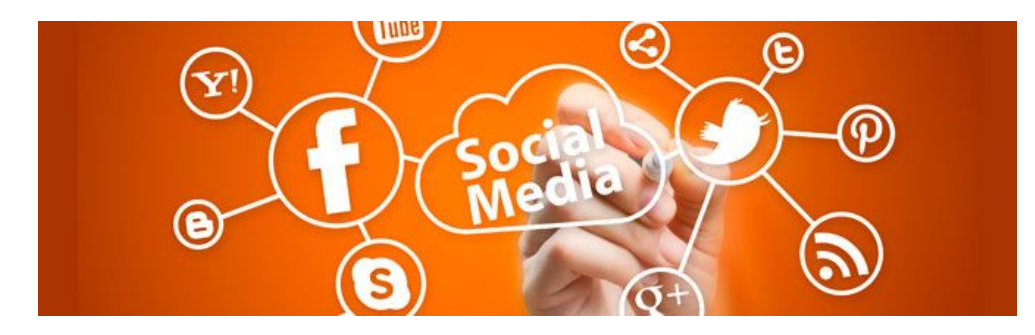

#### **Aprendizaje colaborativo**

El aprendizaje colaborativo según la teoría de la interdependencia social de Johnson, Johnson y Holubec (1995), requiere de cinco aspectos clave:

- 1. Interdependencia positiva
- 2. Responsabilidad individual y grupal
- 3. Habilidades interpersonales
- 4. Interacción estimulada
- 5. Evaluación grupal

### **Bimodalidad y virtualidad**

Aprendizaje bimodal es el aprendizaje que se ve facilitado por la **eficaz combinación** de diferentes formas de **exposición, modelos de enseñanza y estilos de aprendizaje**, y se basa en una comunicación transparente entre todas las partes que participan en un curso. (Heinze y Proter, 2004, p.10)

Para otorgar más responsabilidad a los estudiantes en su estudio individual y mejorar la calidad de las clases mediante el uso de presentaciones multimedia.

#### Competencias tecnológicas

- Dominio de destrezas básicas, tales como manejo de herramientas de creación (procesador de textos, hoja de cálculo, diseñador de aplicaciones multimedia, software de autor...)
- Aplicaciones de Internet (correo electrónico, lista de discusión, TFP...)

#### **Competencias Didácticas**

- Capacidad de adaptación a nuevos formatos de enseñanza
- · Capacidad para diseñar ambientes de aprendizaje pensados para la autodirección y autorregulación por parte de los alumnos
- · Utilización de múltiples recursos y posibilidades de exploración y operatividad
- Capacidad para crear materiales y crear tareas relevantes para los alumnos

#### **Competencias tutoriales**

- · Habilidades de comunicación
- Capacidad de adaptación a las condiciones y características de los distintos usuarios
- · Mentalidad abierta para aceptar propuestas, sugerencias e introducir reajustes
- Capacidad de constancia y trabajo en las tareas de seguimiento de progreso de cada alumno, facilitación del *feed back* inmediato...

#### **Implicaciones para el rol docente**

- Conocimientos sobre diferentes formas de **trabajar e integrar** las nuevas tecnologías en su disciplina y área específica.
- Conocimientos para desarrollar la enseñanza con **distintos espacios y recursos** (contextos).
- Conocimientos organizativos y planificación de **aula virtual**.
- Conocimiento y dominio de la inserción de las técnicas y medios para la formación en cualquier espacio y tiempo.
- Conocimientos válidos para la **selección de materiales**, así como conocimientos técnicos suficientes para rehacer o adaptar los materiales existentes.

#### **Software Libre**

Es la denominación del Software que respeta la Libertad de los usuarios sobre su producto adquirido y, por tanto, una vez obtenido puede ser usado, copiado, estudiado, cambiado y redistribuido libremente.

# **Administrar y organizar información**

Google Drive: [docs.google.com](https://docs.google.com) Dropbox: www.dropbox.com One Drive: onedrive.live.com

Subir y compartir (Publicar) **Slideshare** 

Scribd

#### **Redes sociales con fines académicos**

- Usos académicos más comunes:
- Facebook: grupos privados, eventos, intercambio de recursos
- Twitter : Compartir recursos e intercambio de ideas acerca de un tema

Youtube /Vimeo: Complementar con recursos multimedia o documentar

#### **Recursos Educativos Abiertos**

**«Los REA son materiales en formato digital que se ofrecen de manera gratuita y abierta para educadores, estudiantes y autodidactas para su uso y re-uso en la enseñanza, el aprendizaje y la investigación.»**

#### **UNESCO, 2002**

"recursos educativos abiertos" –en inglés, *open educational resources* (OER)

#### **Cómo funcionan**

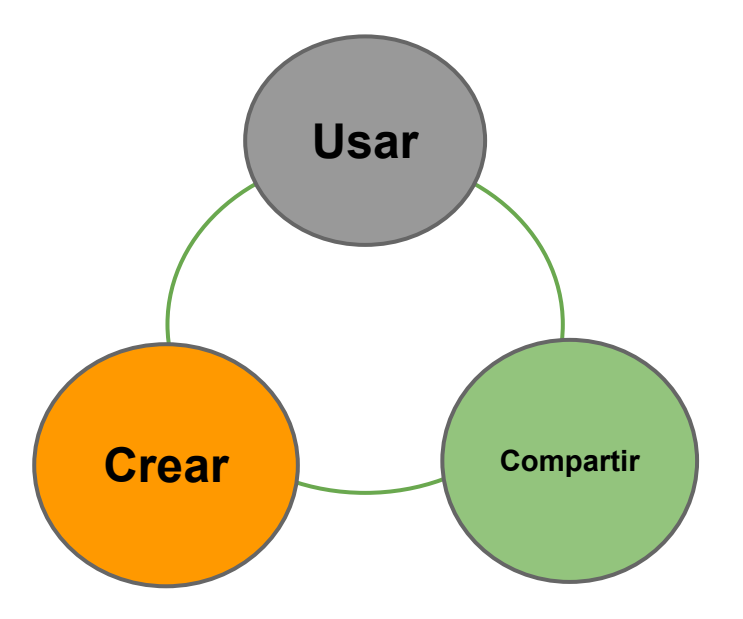

#### **MOOC (Massive online open courses)**

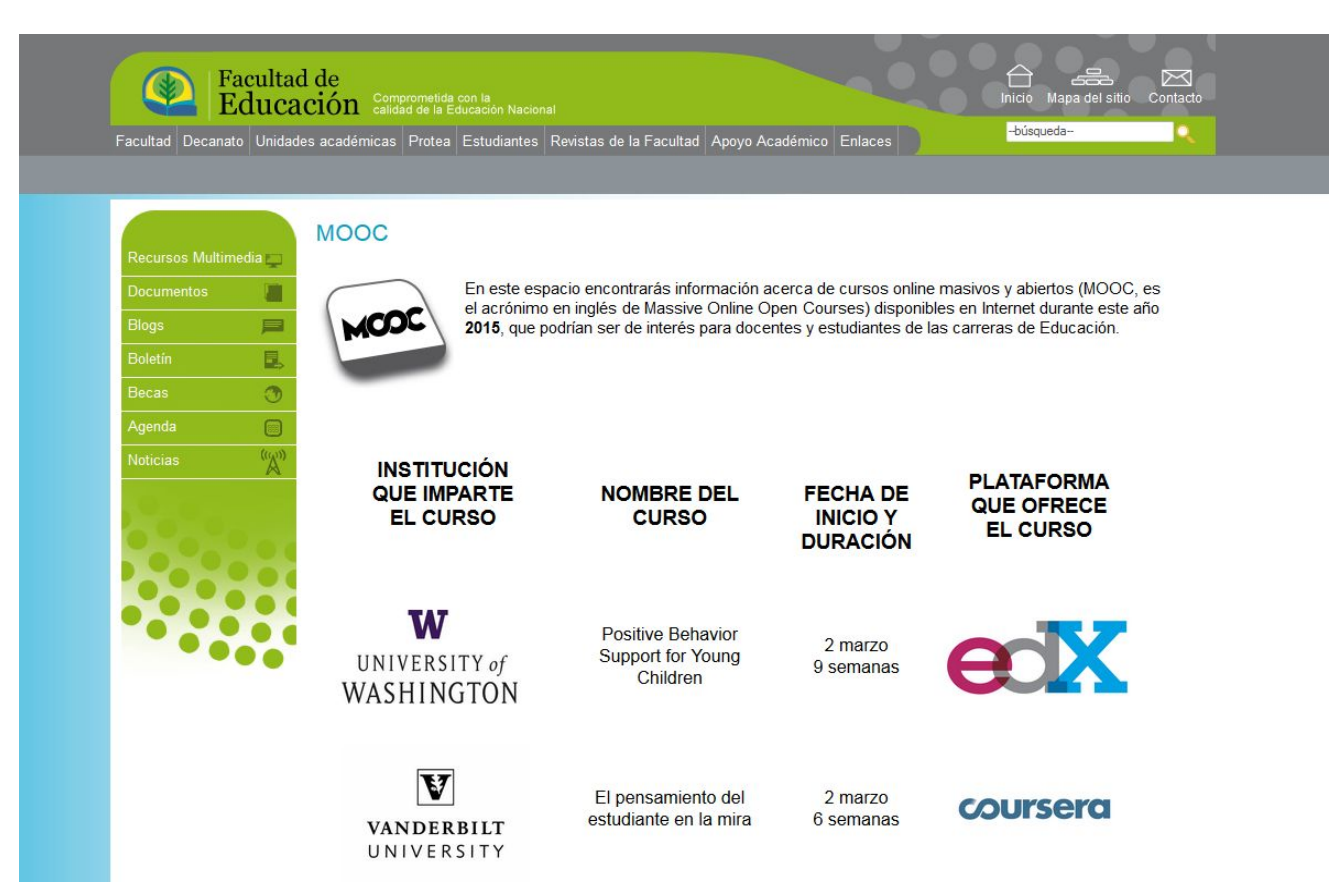

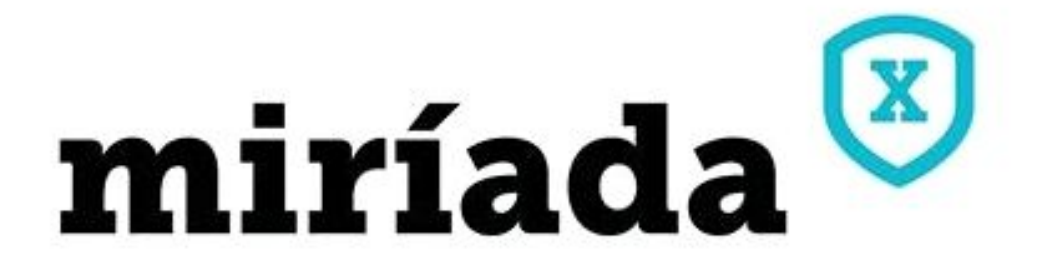

<https://miriadax.net/>

### **Recursos audiovisuales libres**

#### Multimedia

<http://search.creativecommons.org/> <http://www.freeimages.com/>

**<http://recursostic.educacion.es/bancoimagenes/web/>**

**<http://audiovisuales.uned.ac.cr/>**

#### Audio

**<http://freesound.org/>**

**<http://www.freeplaymusic.com/index.aspx>**

**<https://www.jamendo.com/?language=es>**

### **Google Drive**

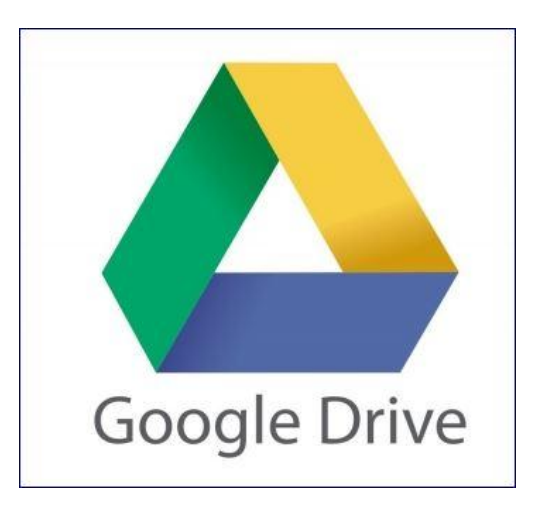

## **Práctica aprovechando el Google Drive...**

### **Dropbox**

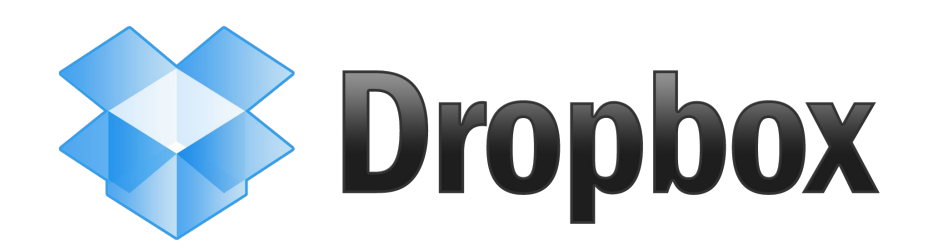

## **Dropbox**

- Dropbox permite acceder a los documentos, fotos y videos sin necesidad de usar un dispositivo de almacenamiento.
- Se puede compartir la información con quienes quieras.
- Facilita el trabajo colaborativo.

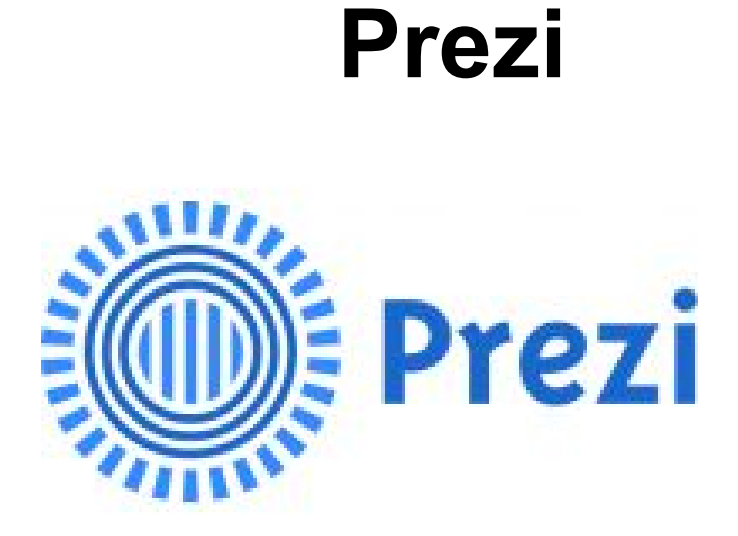

#### **Prezi**

- Permite **crear presentaciones dinámicas** y no lineales.
- **Mostrar ideas en forma de mapas de recorrido** o, como mapas de conocimiento, con reducciones de cámara para mostrar la totalidad, o ampliaciones de cámara para mostrar particularidades.
- **Adecuar el texto** según su importancia (**jerarquizar**)
- Requiere **síntesis** en la inclusión textos (breves).

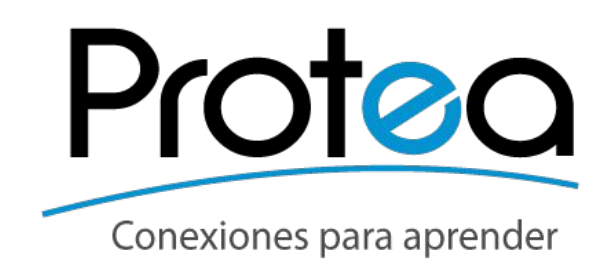

E-mail: protea.educacion@ucr.ac.cr protea.educacion@ucr.ac.cr Teléfono: 2511-5387 2511-8868 Fax: 2511-6123

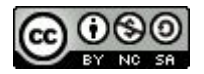

Este obra está bajo un[a licencia de](http://creativecommons.org/licenses/by-nc-sa/4.0/) [Creative Commons](http://creativecommons.org/licenses/by-nc-sa/4.0/) [Reconocimiento-NoComercial-CompartirIg](http://creativecommons.org/licenses/by-nc-sa/4.0/) [ual 4.0 Internacional](http://creativecommons.org/licenses/by-nc-sa/4.0/).